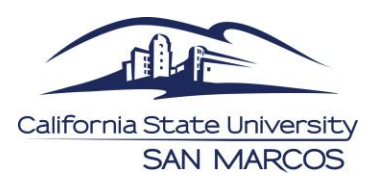

## **Quick Reference Guide – CSU PO Remaining Balance Inquiry**

## **Purpose:**

The CSU PO Remaining Balance Inquiry provides information on the PO remaining balance, encumbrance amounts on a PO, and payments made under a PO. This allows an end user to determine how much remains encumbered on a PO, comply with PO or Contract terms, and work with Procurement to amend the PO or Contract prior to additional goods/services being procured. A contract amendment or POA signed by Procurement should be completed prior to approving additional goods or services under a PO or Contract.

## **Navigation:**

*Main Menu -> Purchasing -> Review Purchase Order Info - > CSU PO Remaining Balance Inquiry*

## **Instructions:**

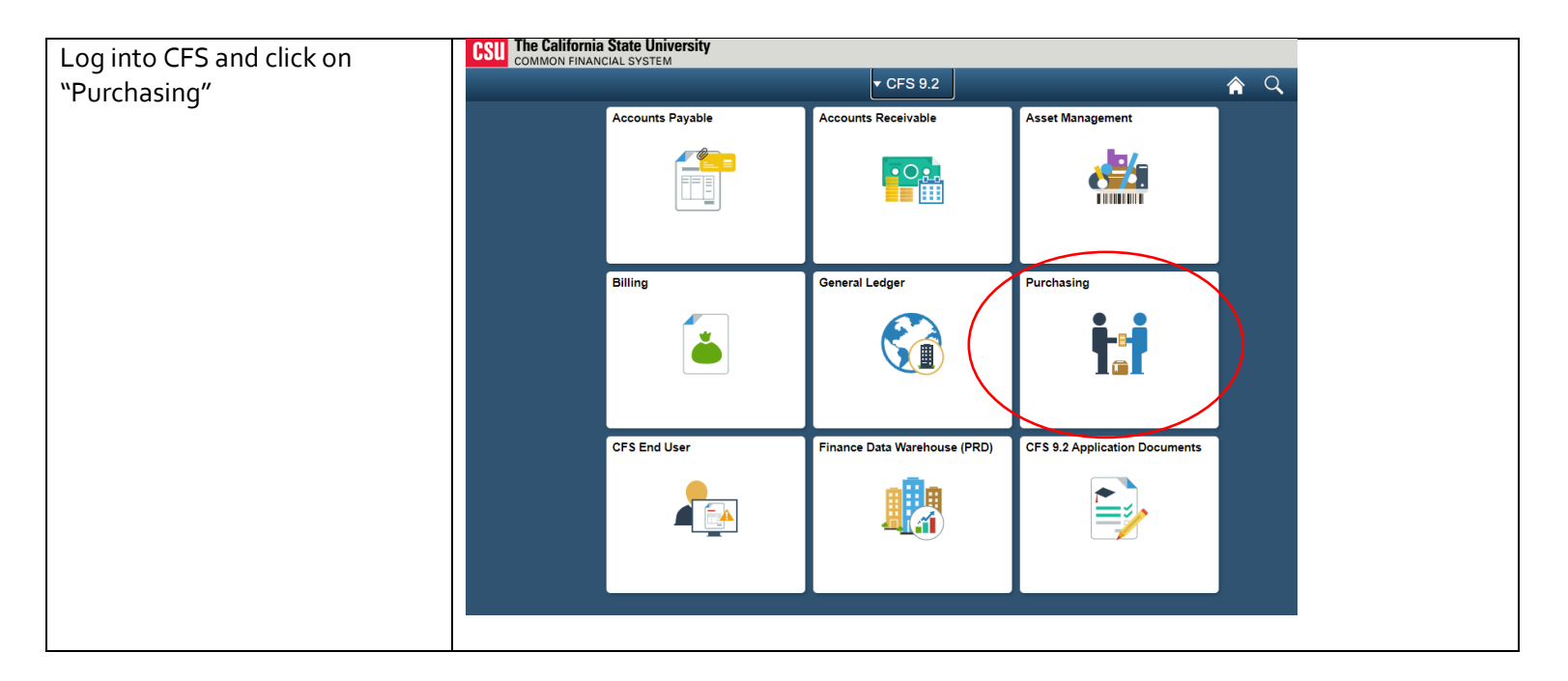

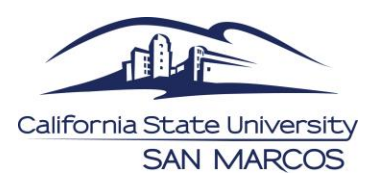

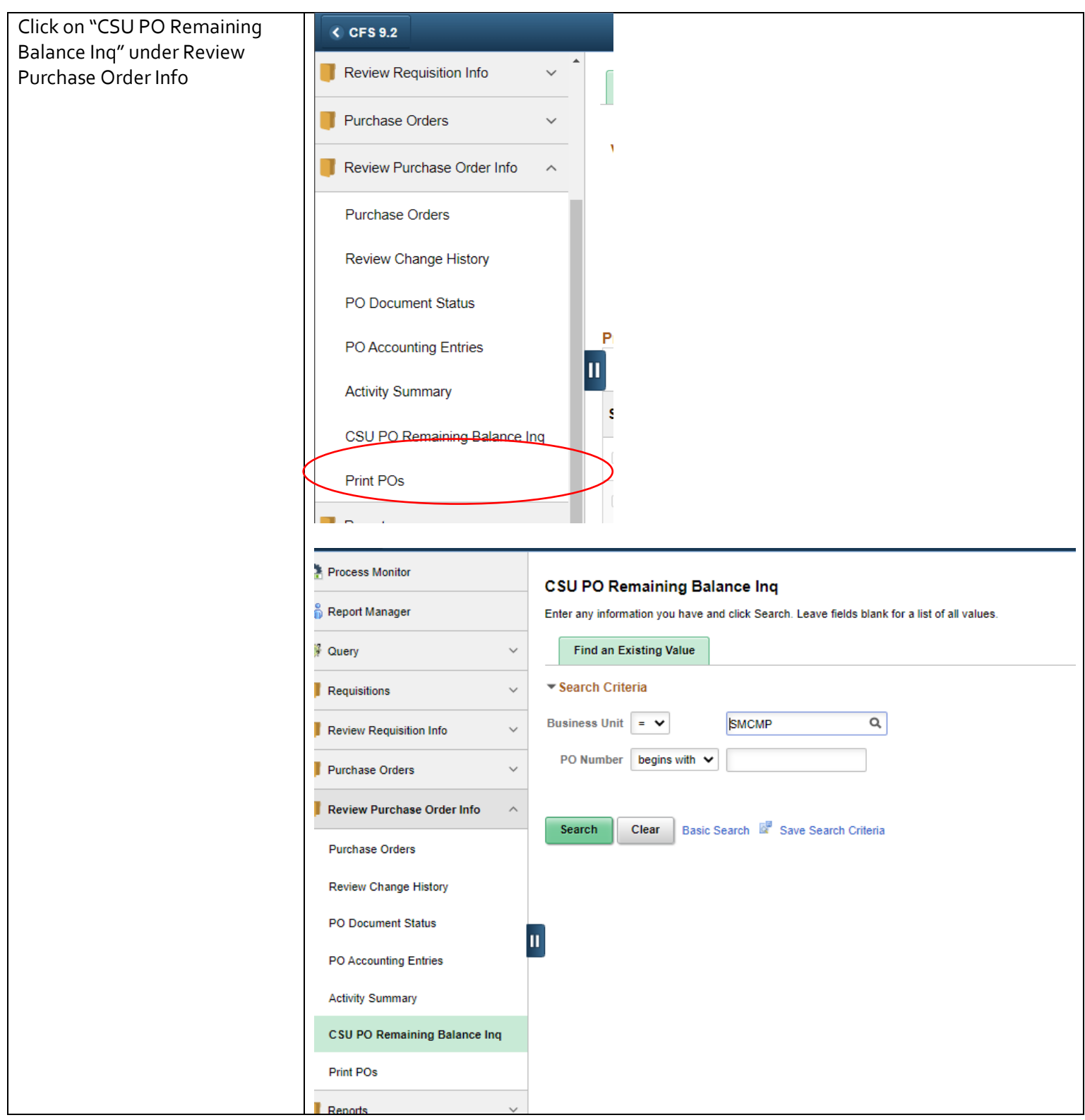

CSU PO Remaining Balance Inquiry Updated 09/10/2021

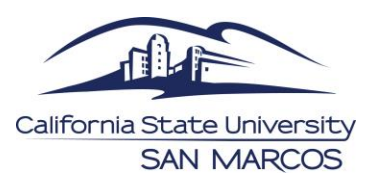

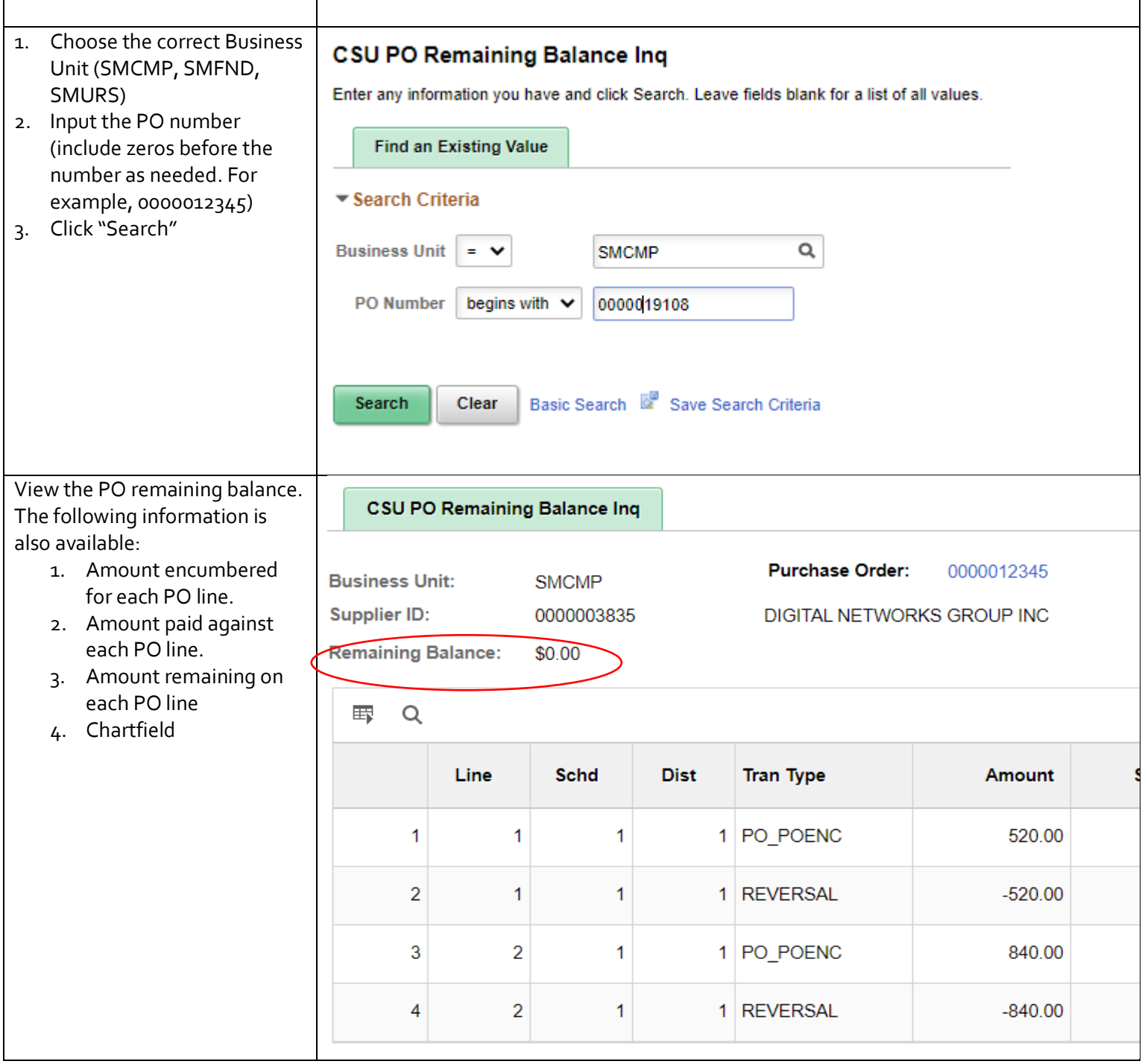